## 共A214

## 前方から 後方から

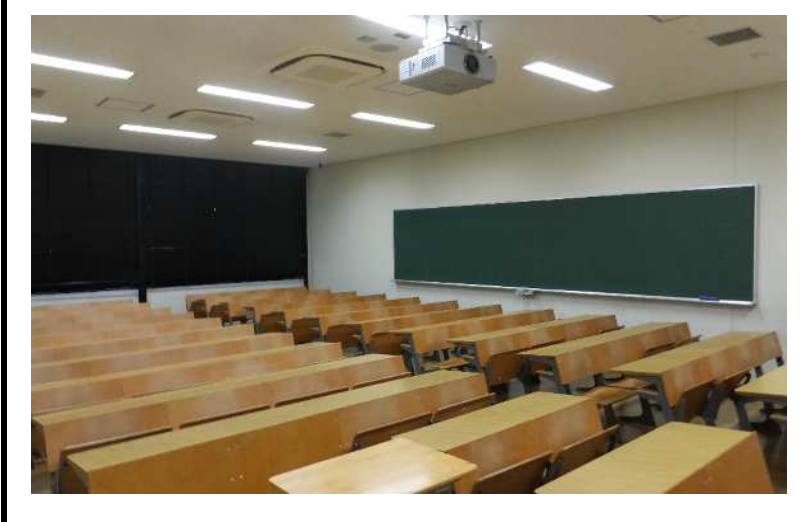

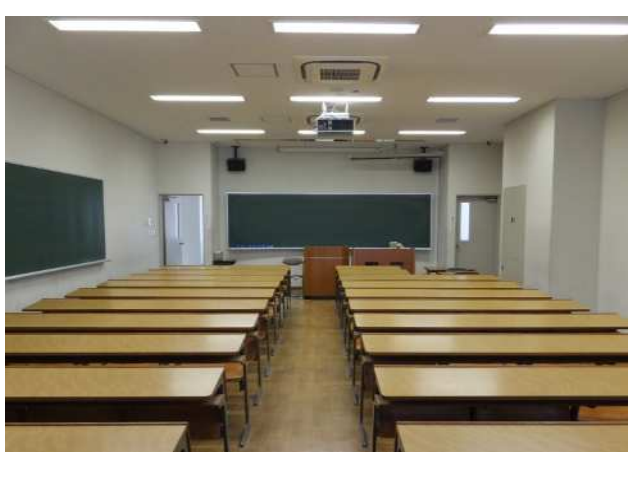

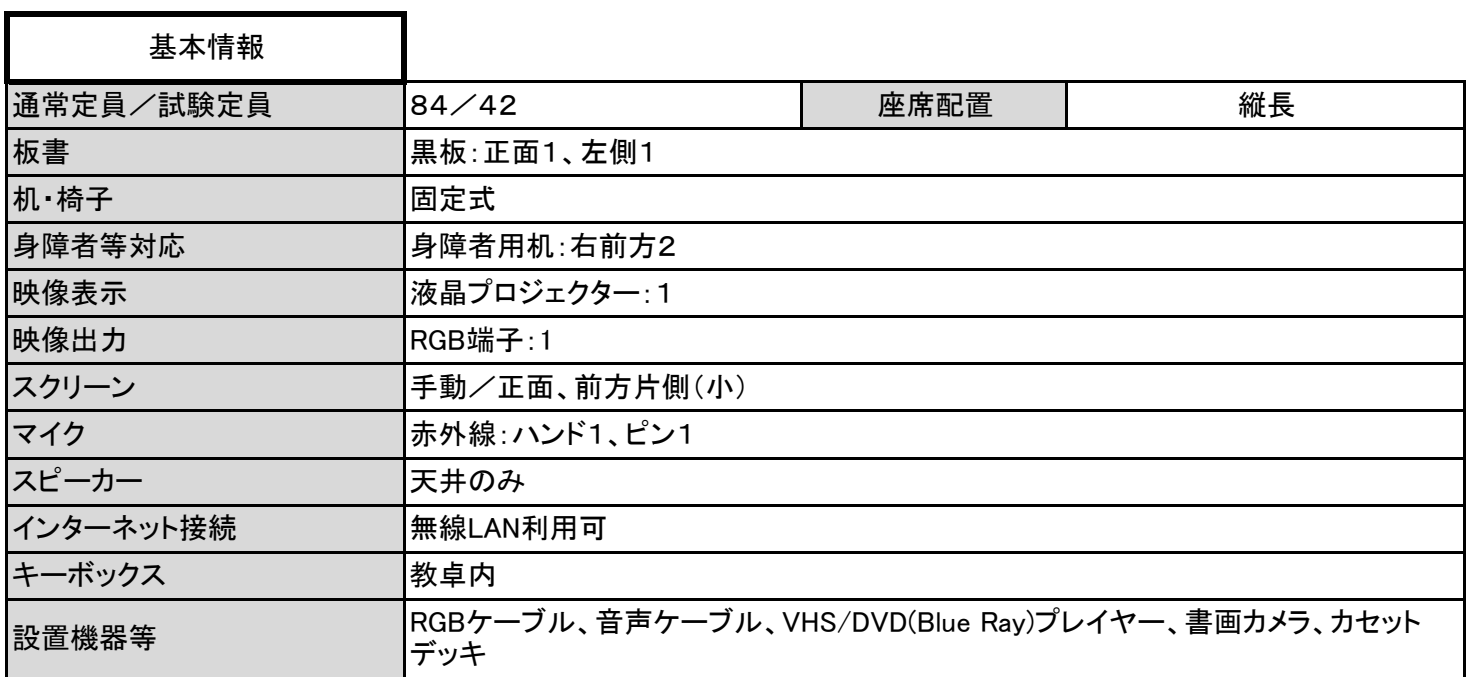

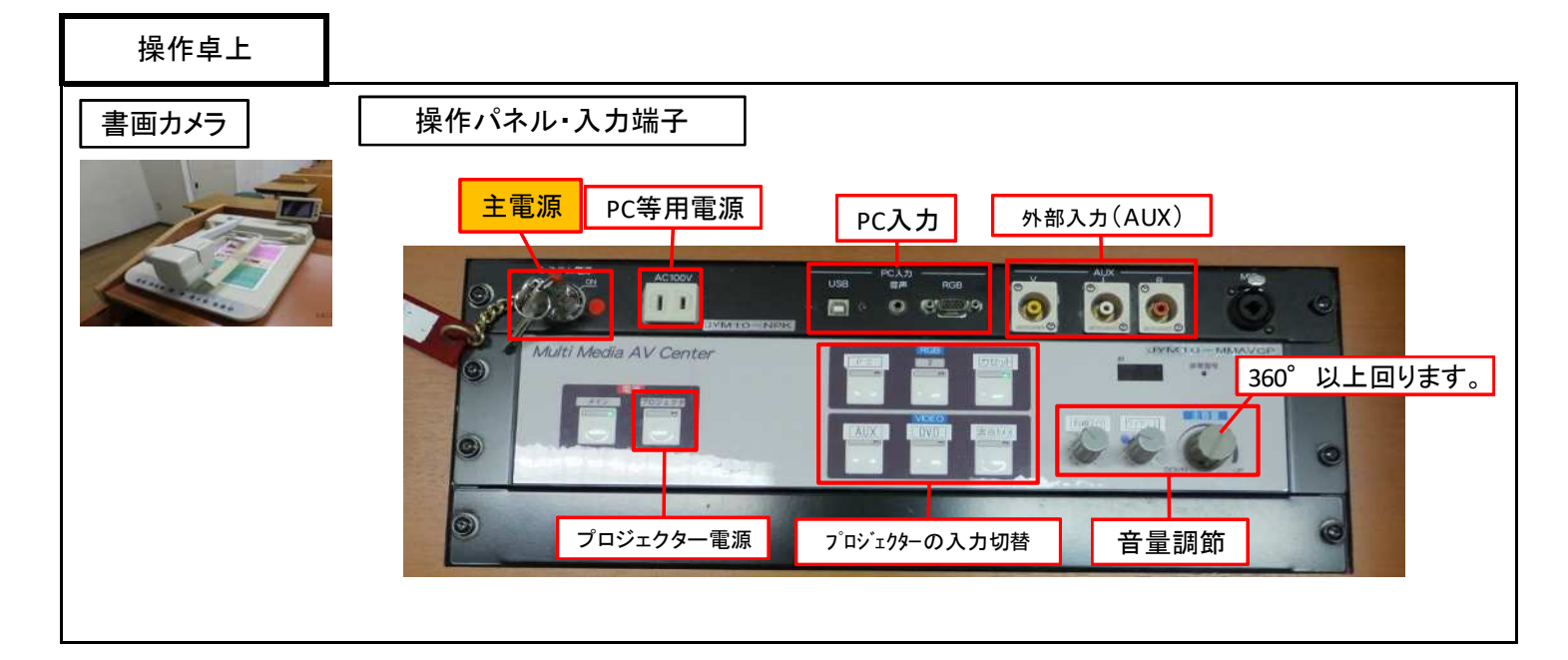

1 / 2 ページ

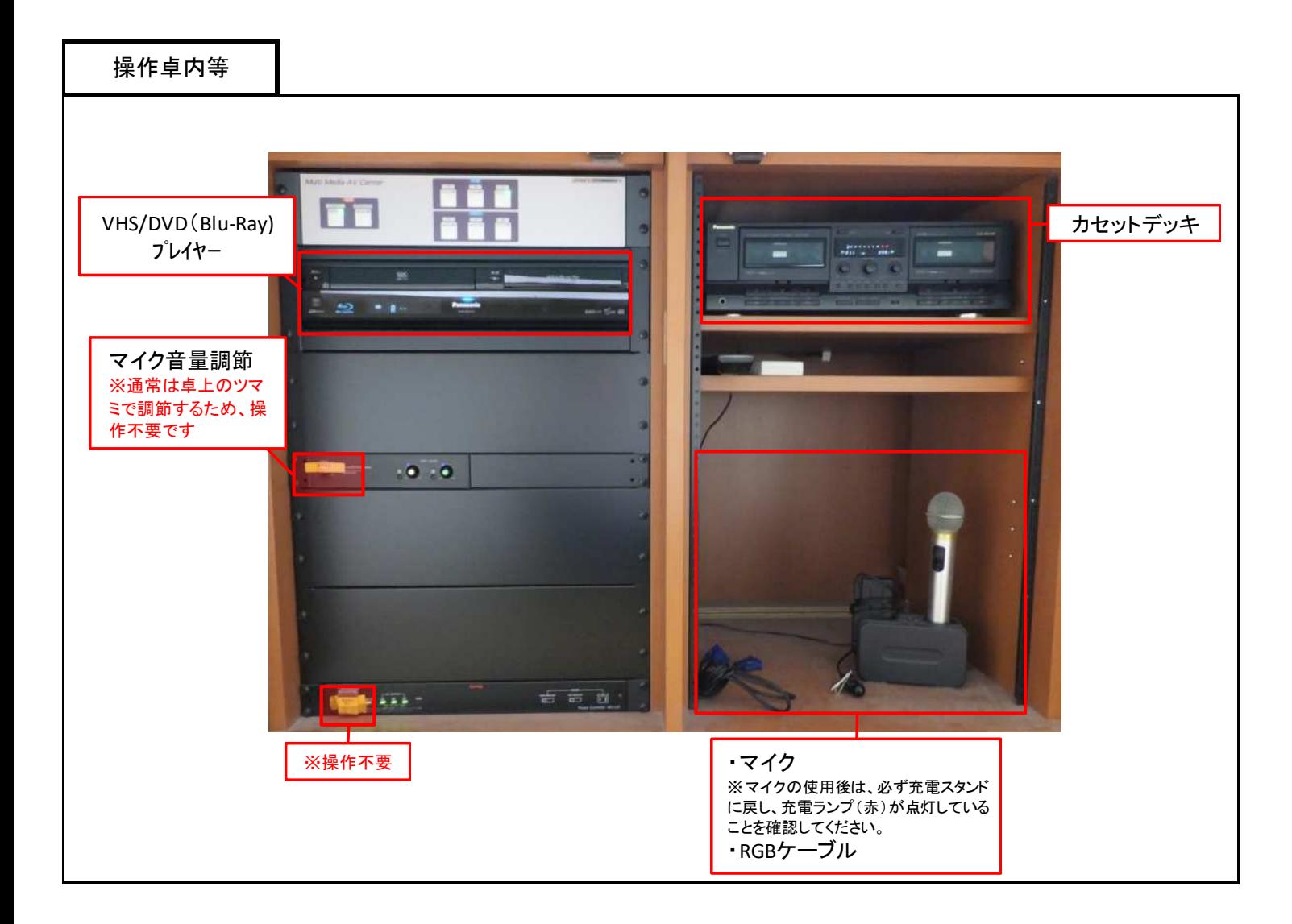

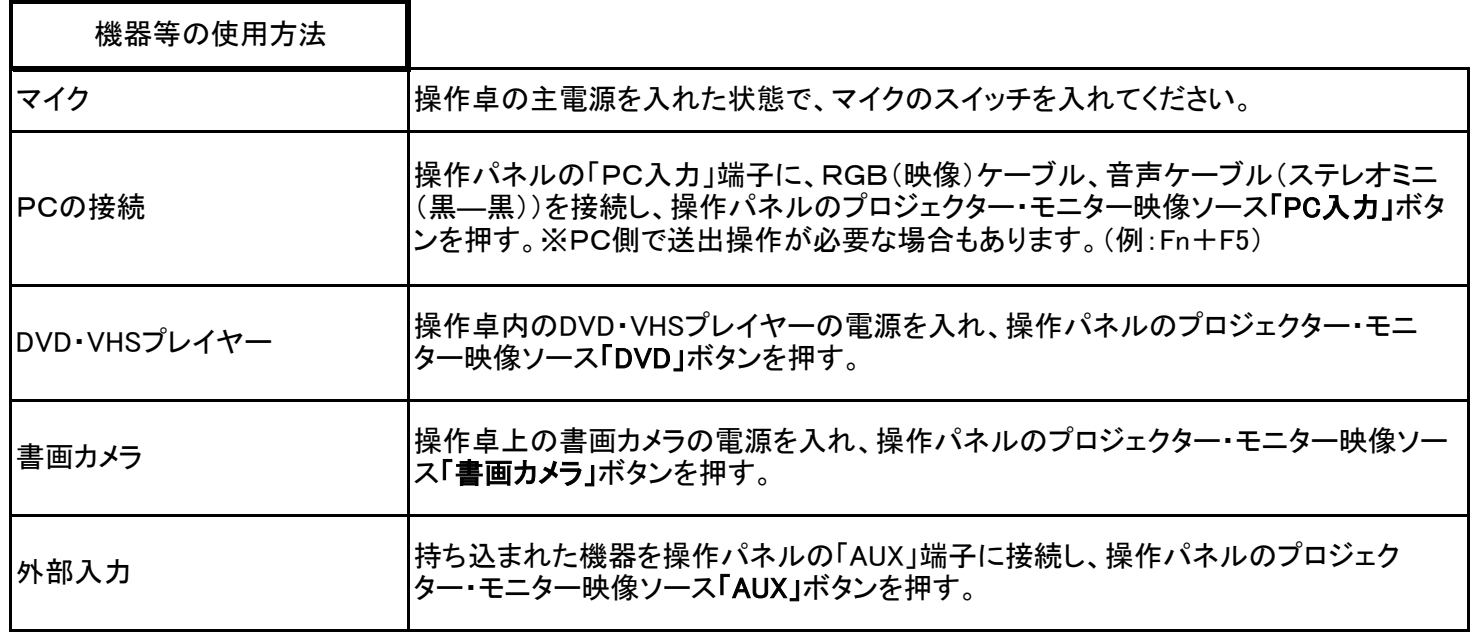